## OPERA Guest History Export By Date Data Definition

## **HEADER**

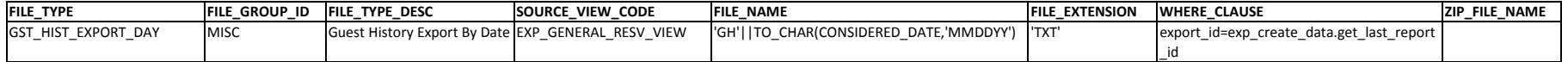

# **DETAILS**

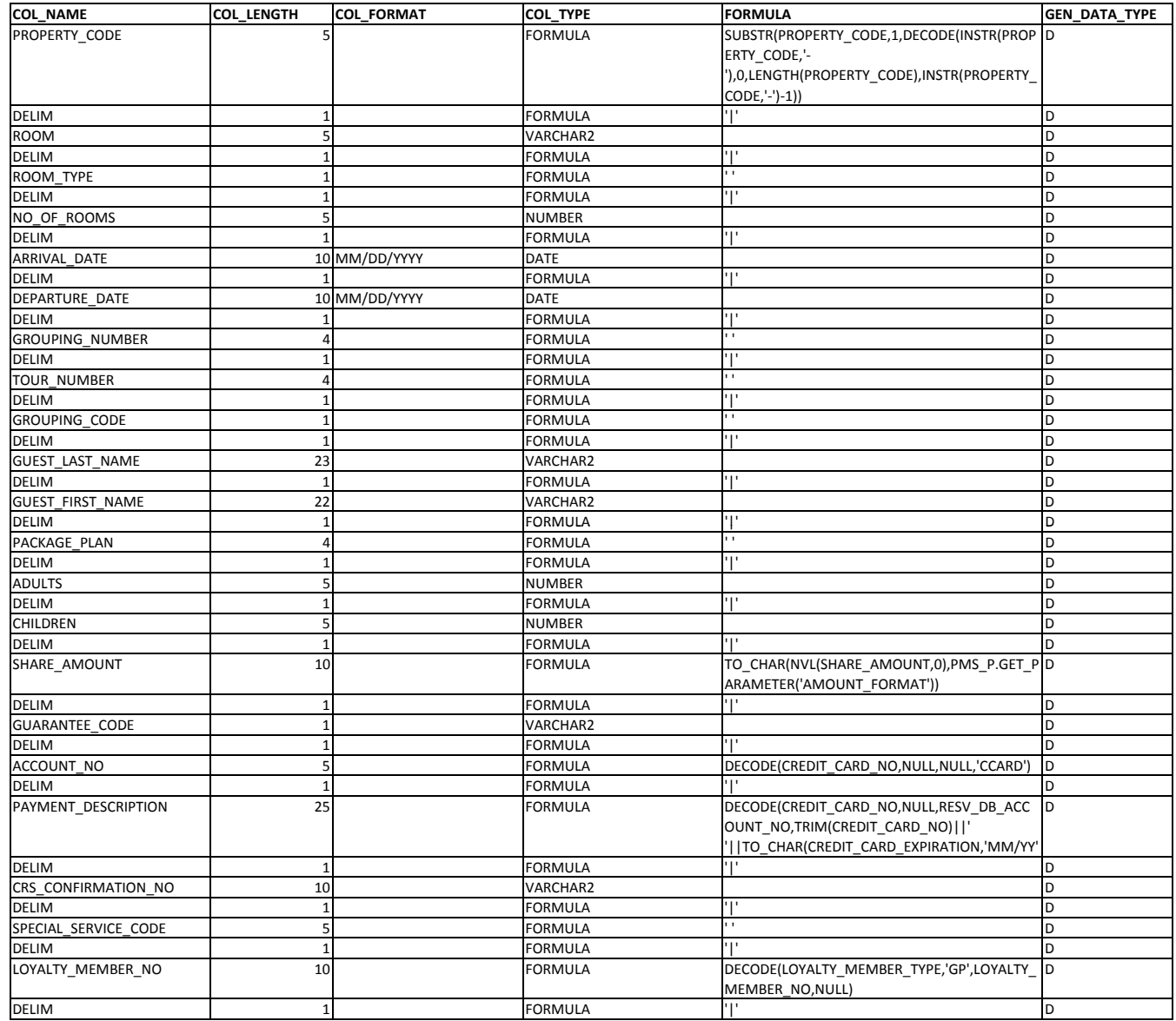

### OPERA Guest History Export By Date Data Definition

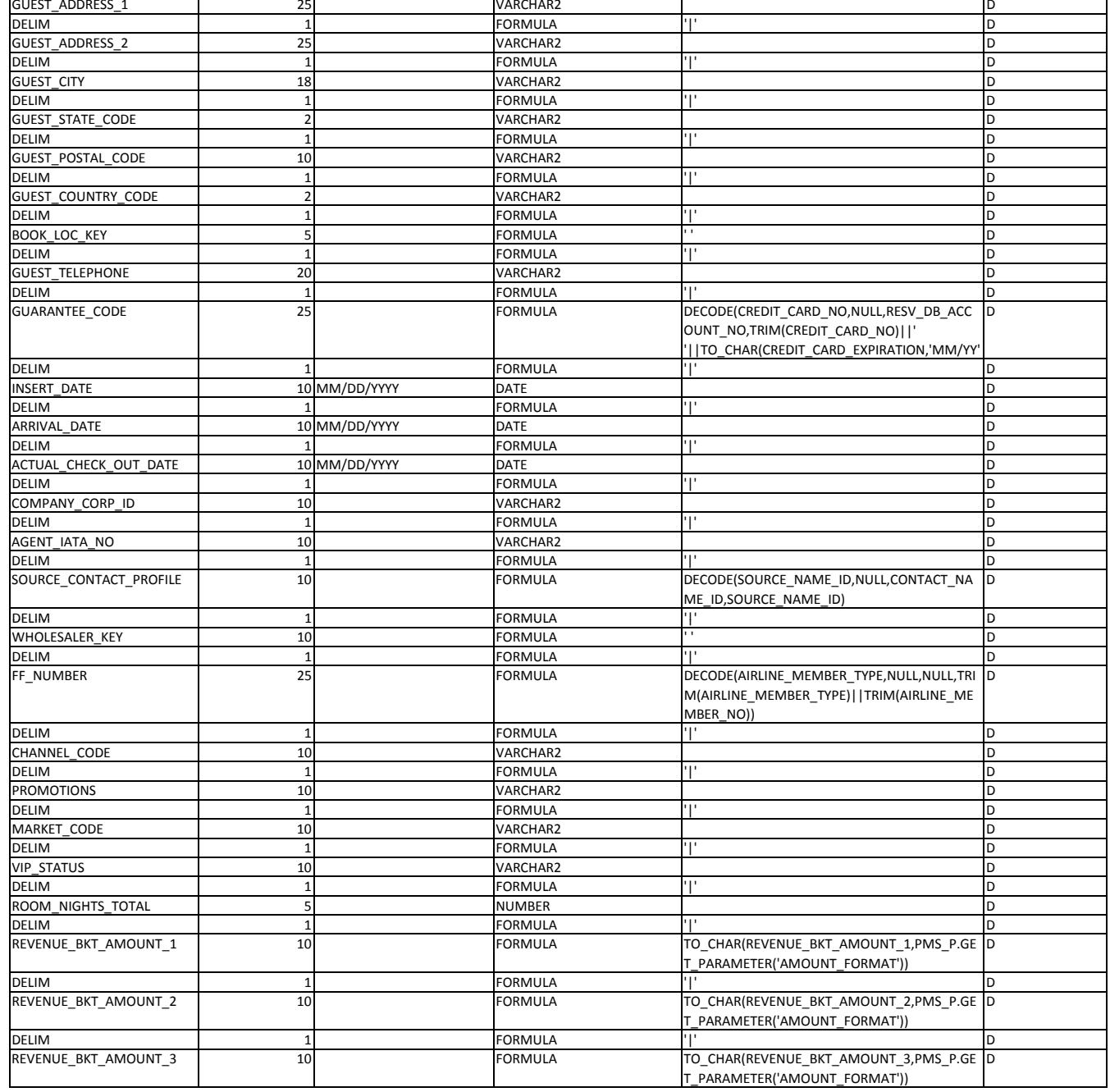

### OPERA Guest History Export By Date Data Definition

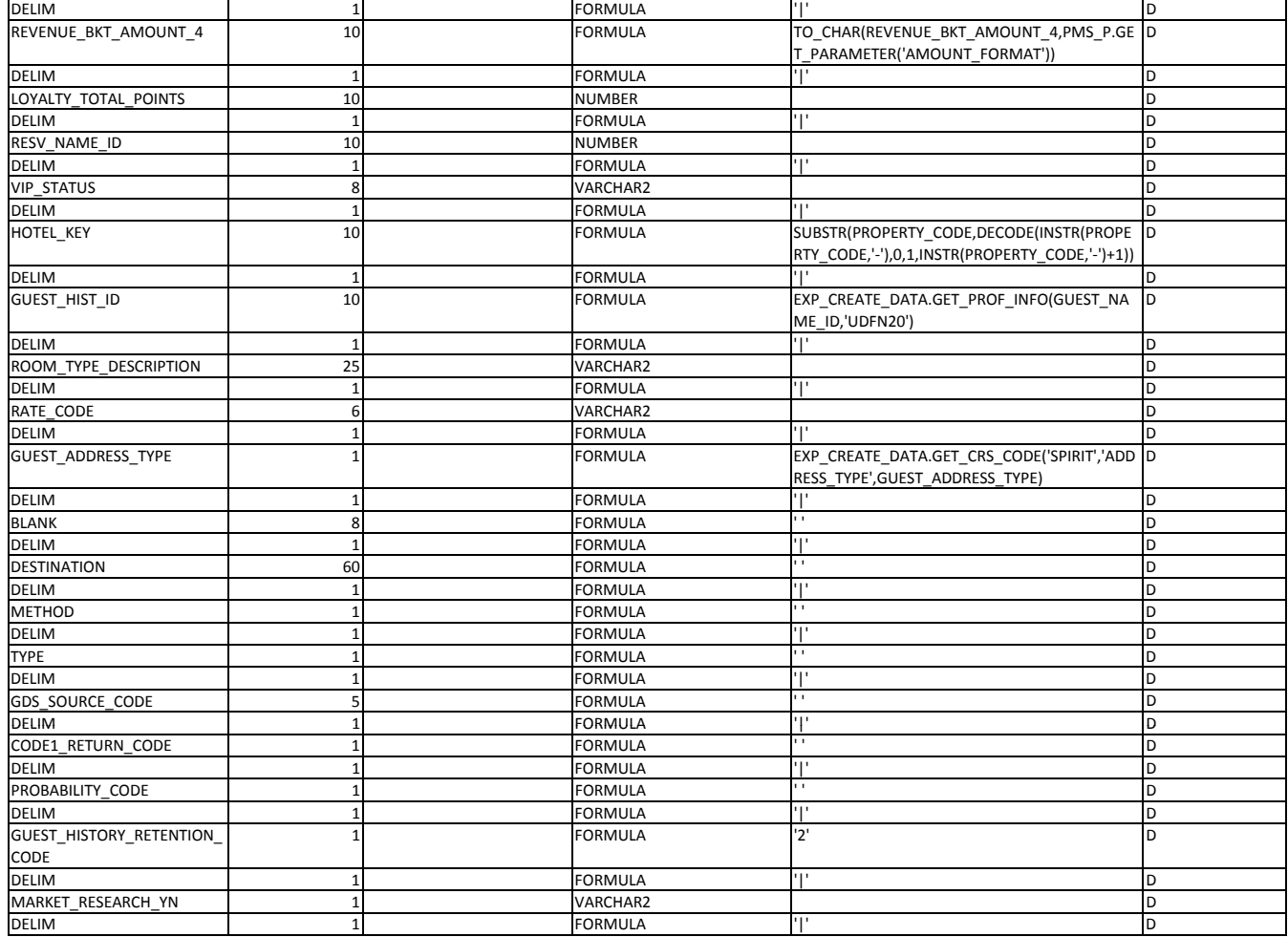